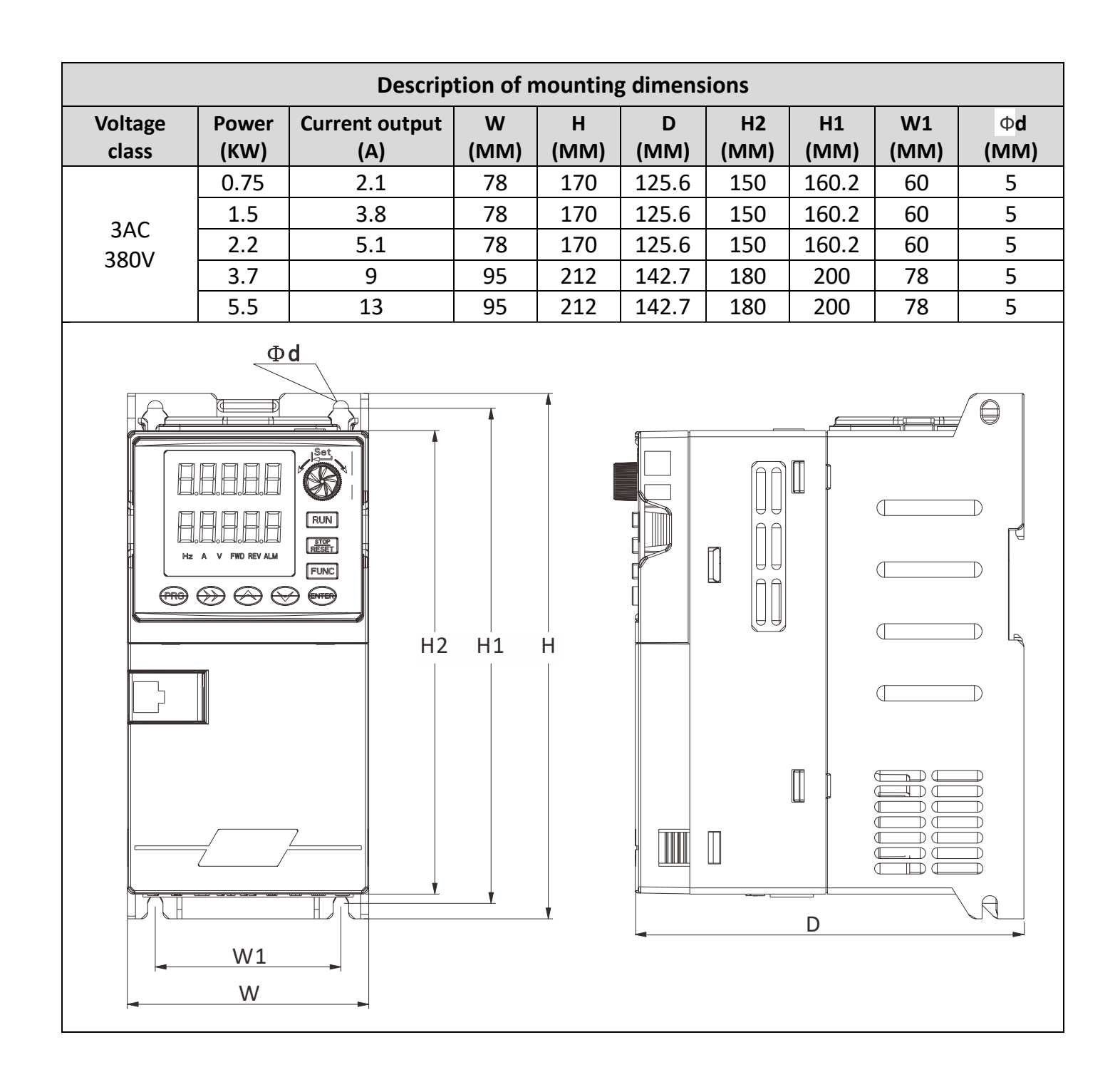

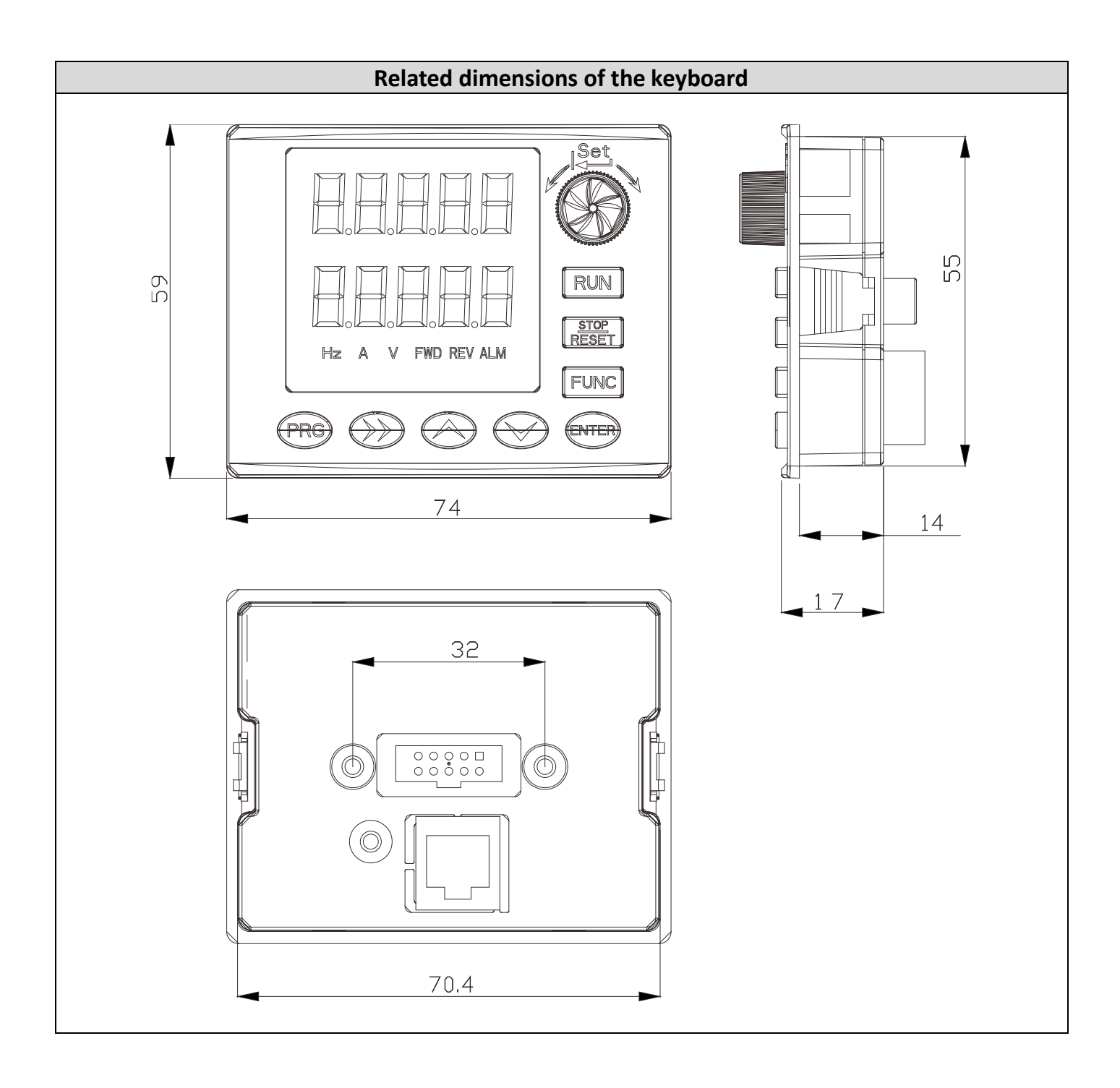

### **Wiring Diagram**

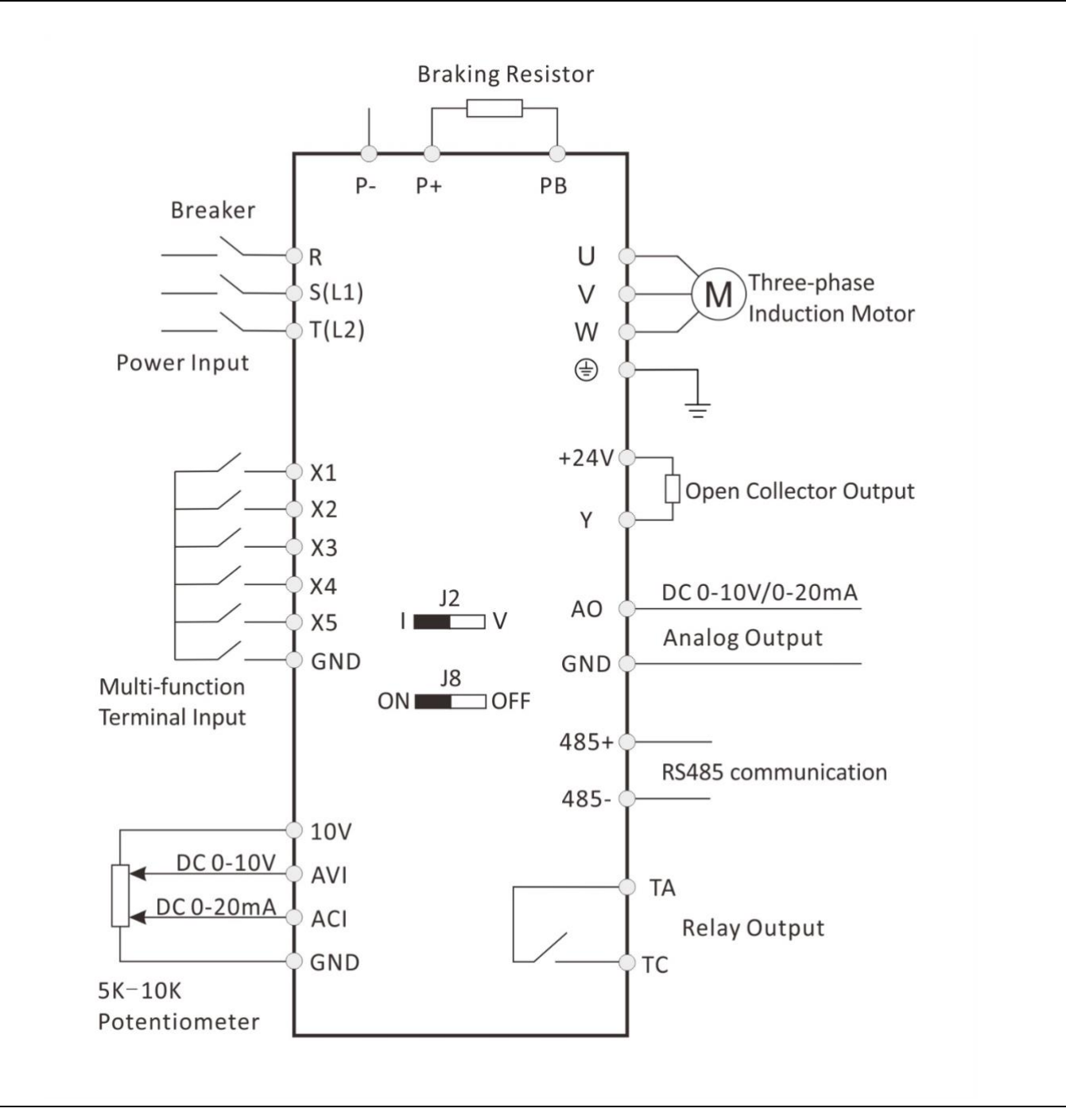

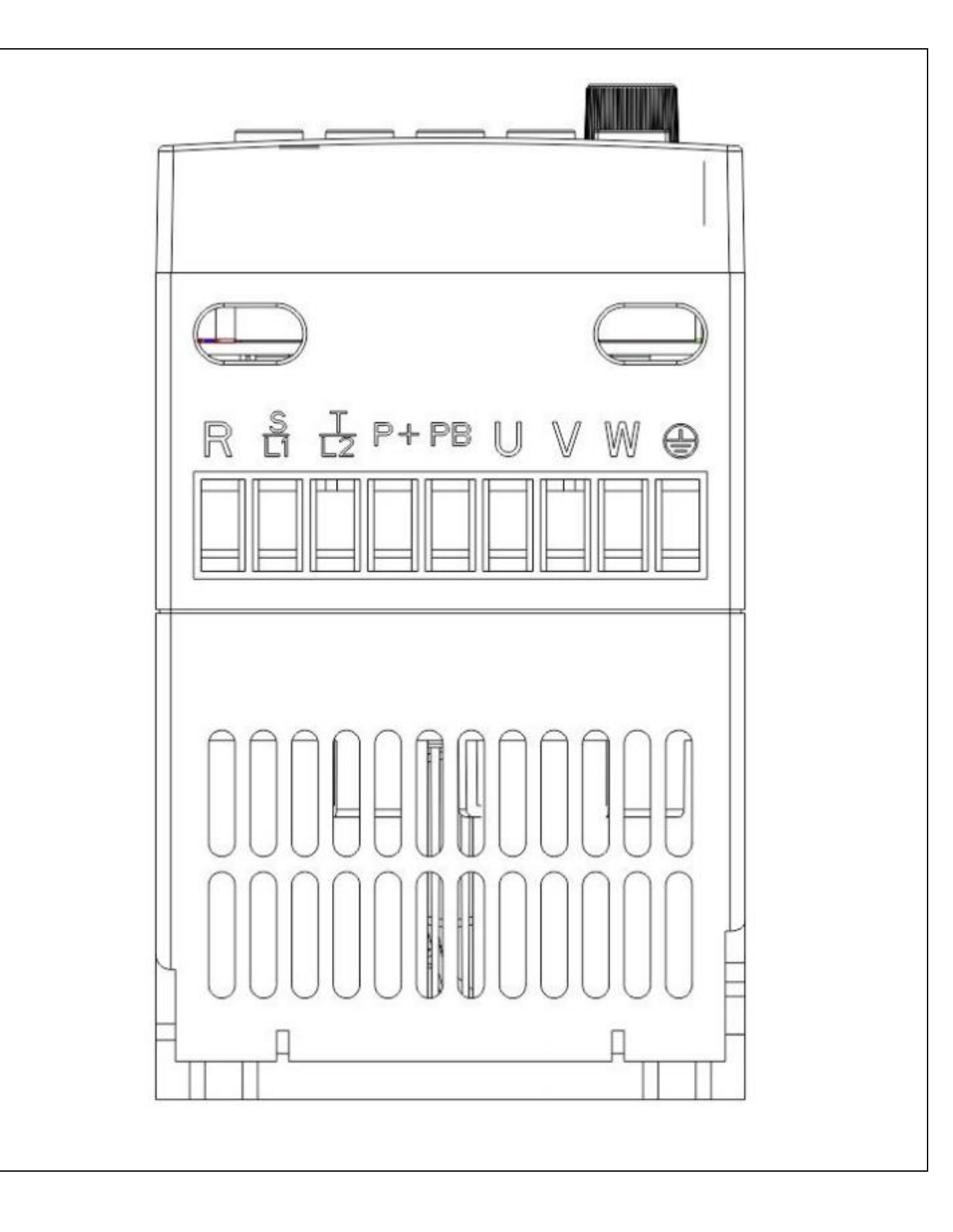

### **Functional Parameter Table**

○—Parameters that can be modified in any state

 $\times$ —Parameters that cannot be modified in the operating state

◆—Parameters that are actually detected and cannot be modified

 $\diamondsuit$  —Manufacturer's parameter, limited to the manufacturer to modify it, the user is prohibited to modify it

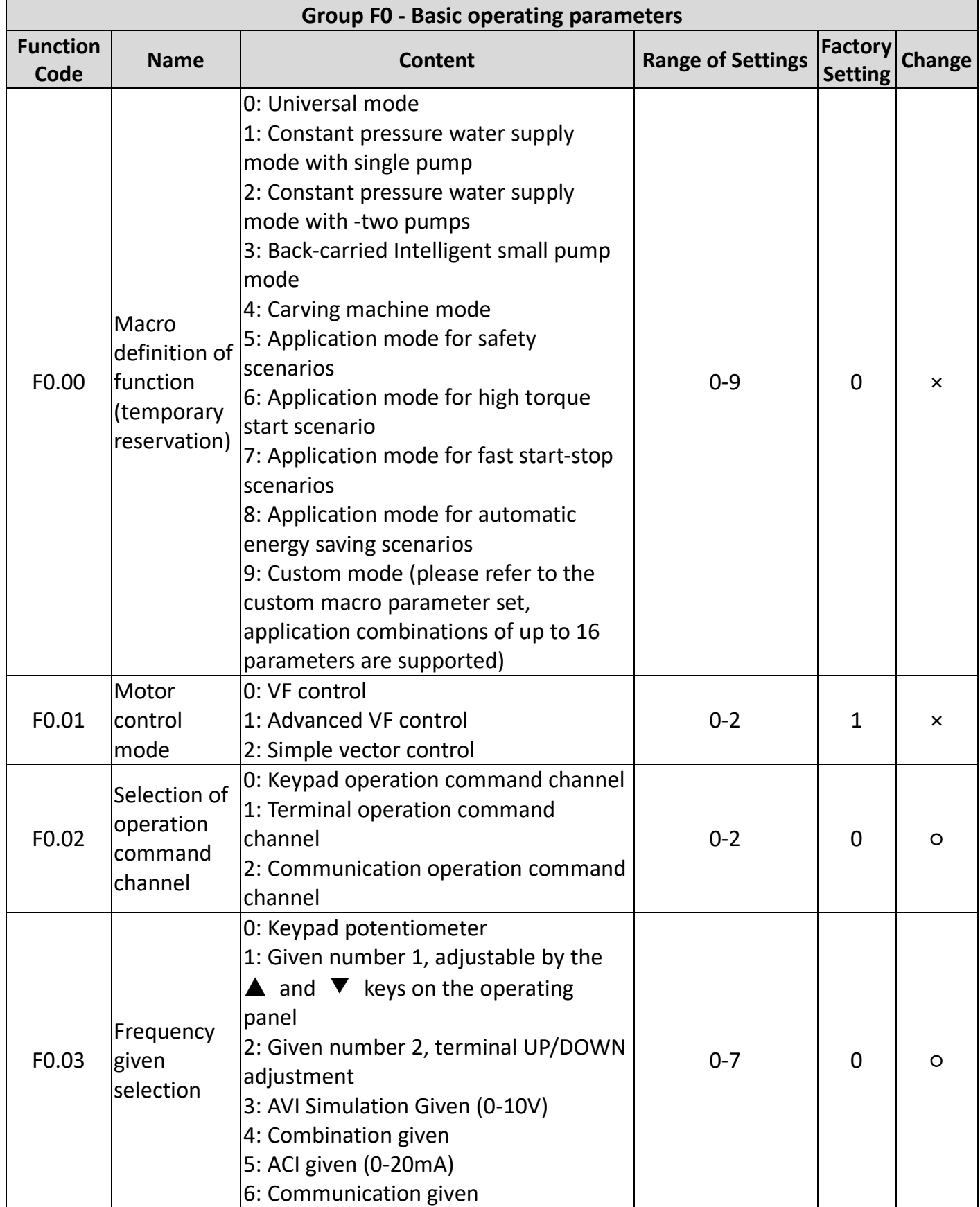

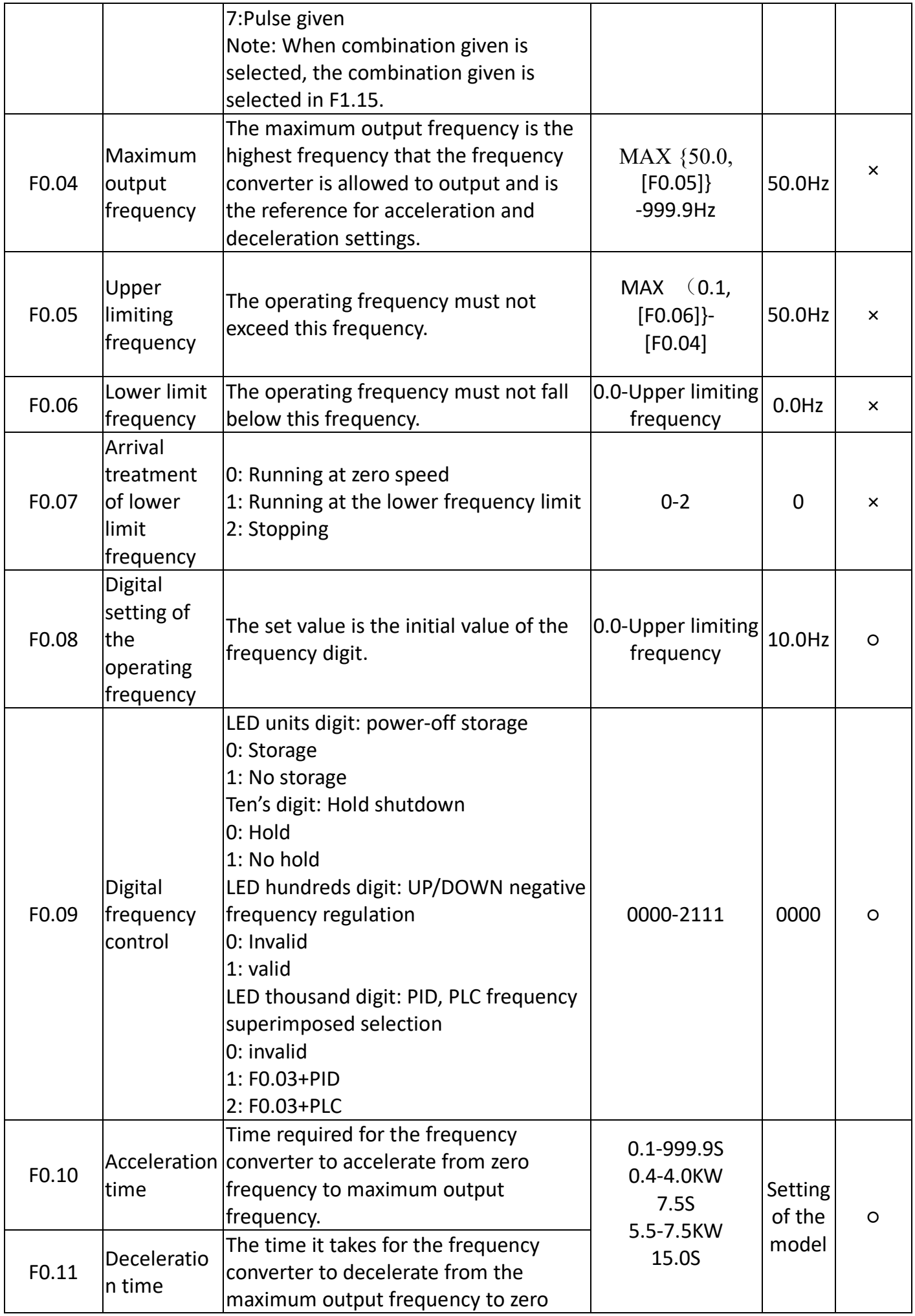

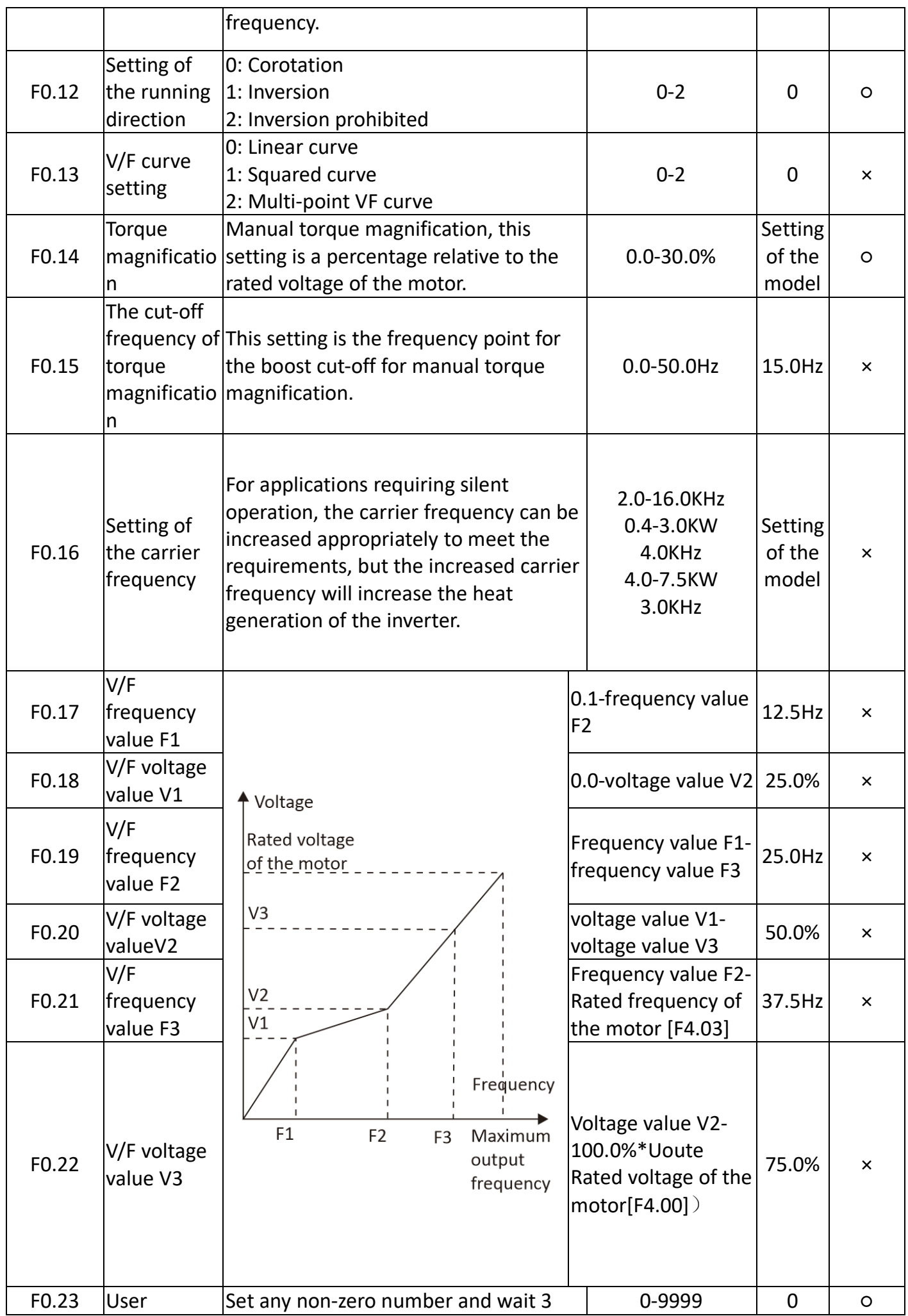

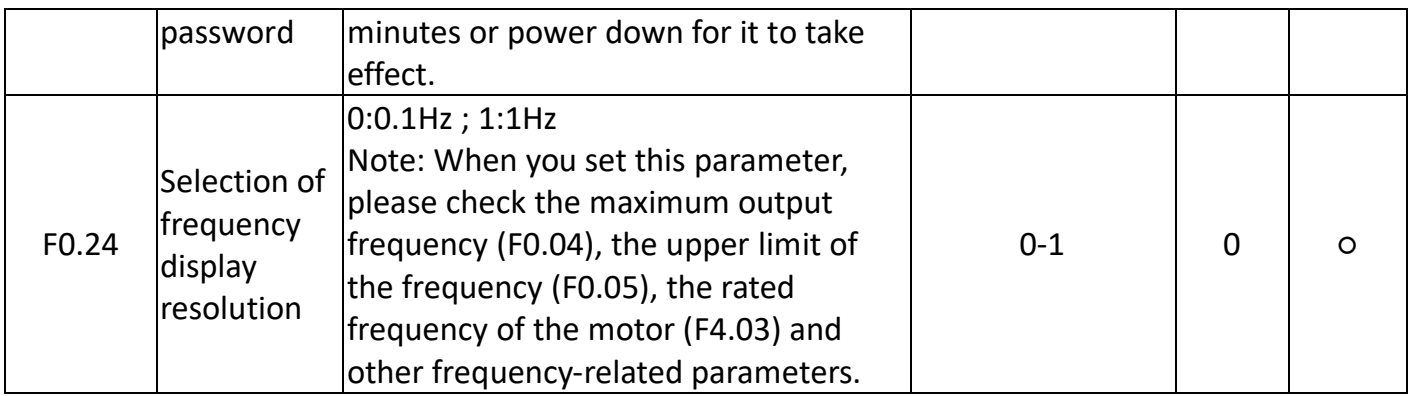

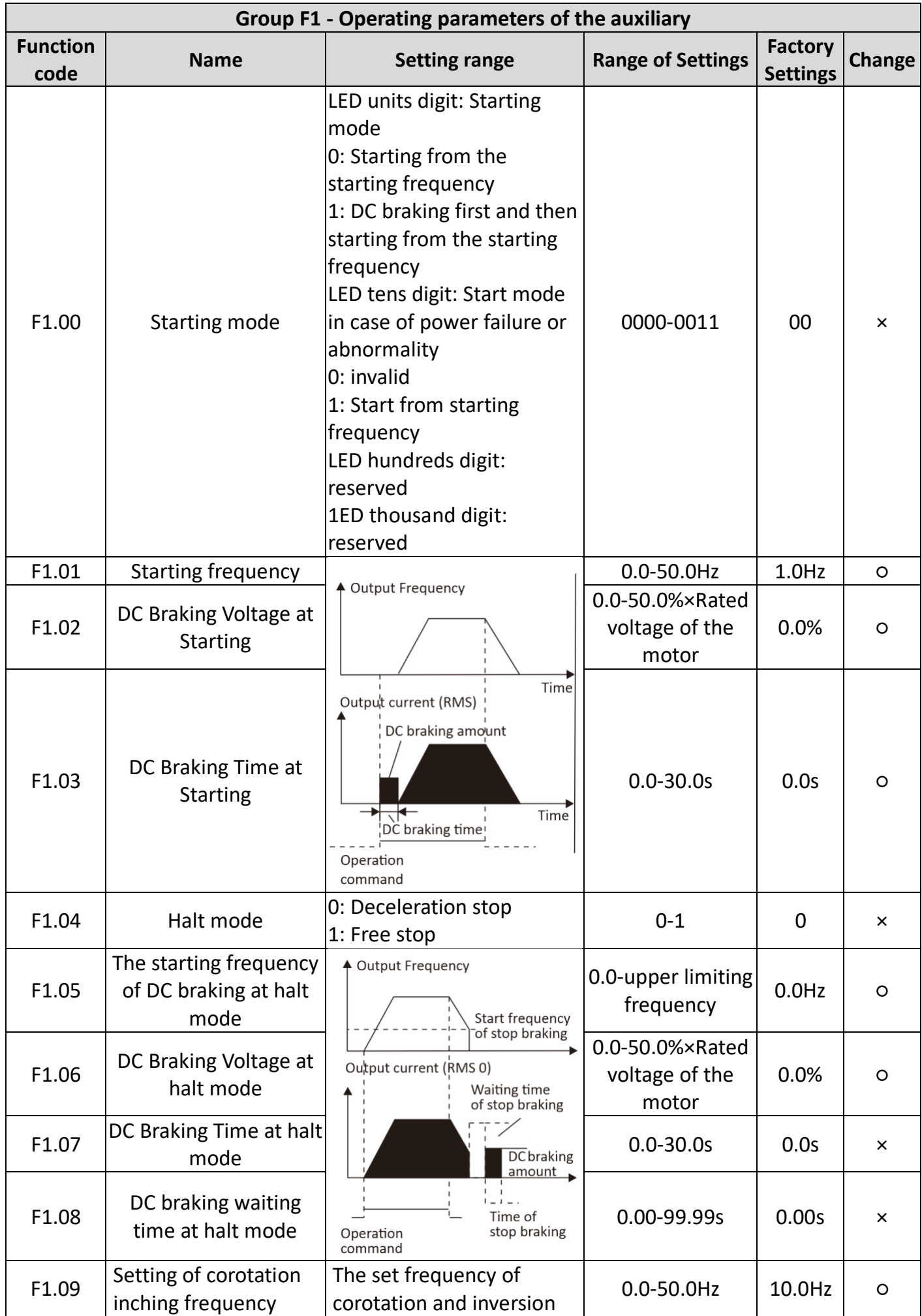

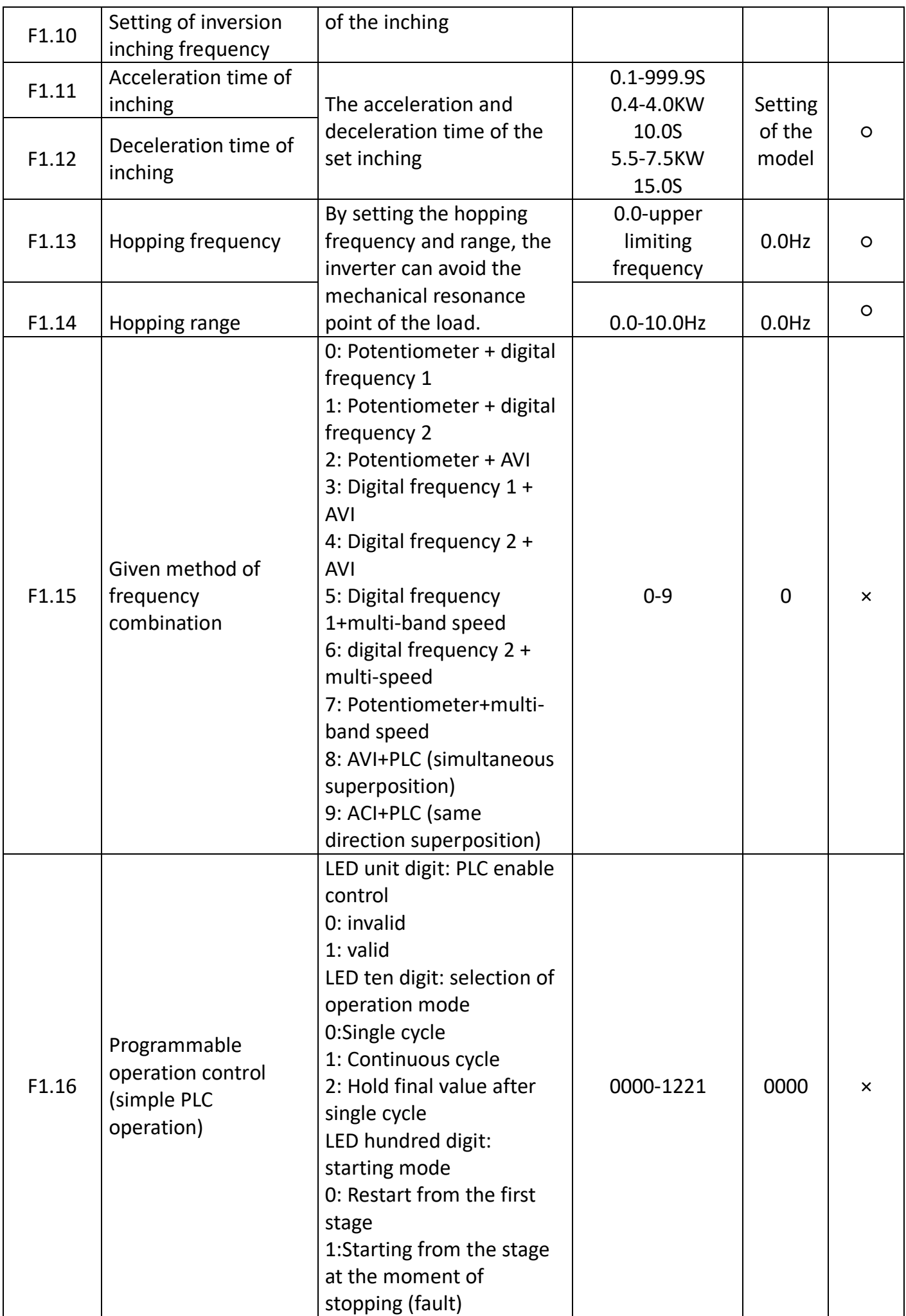

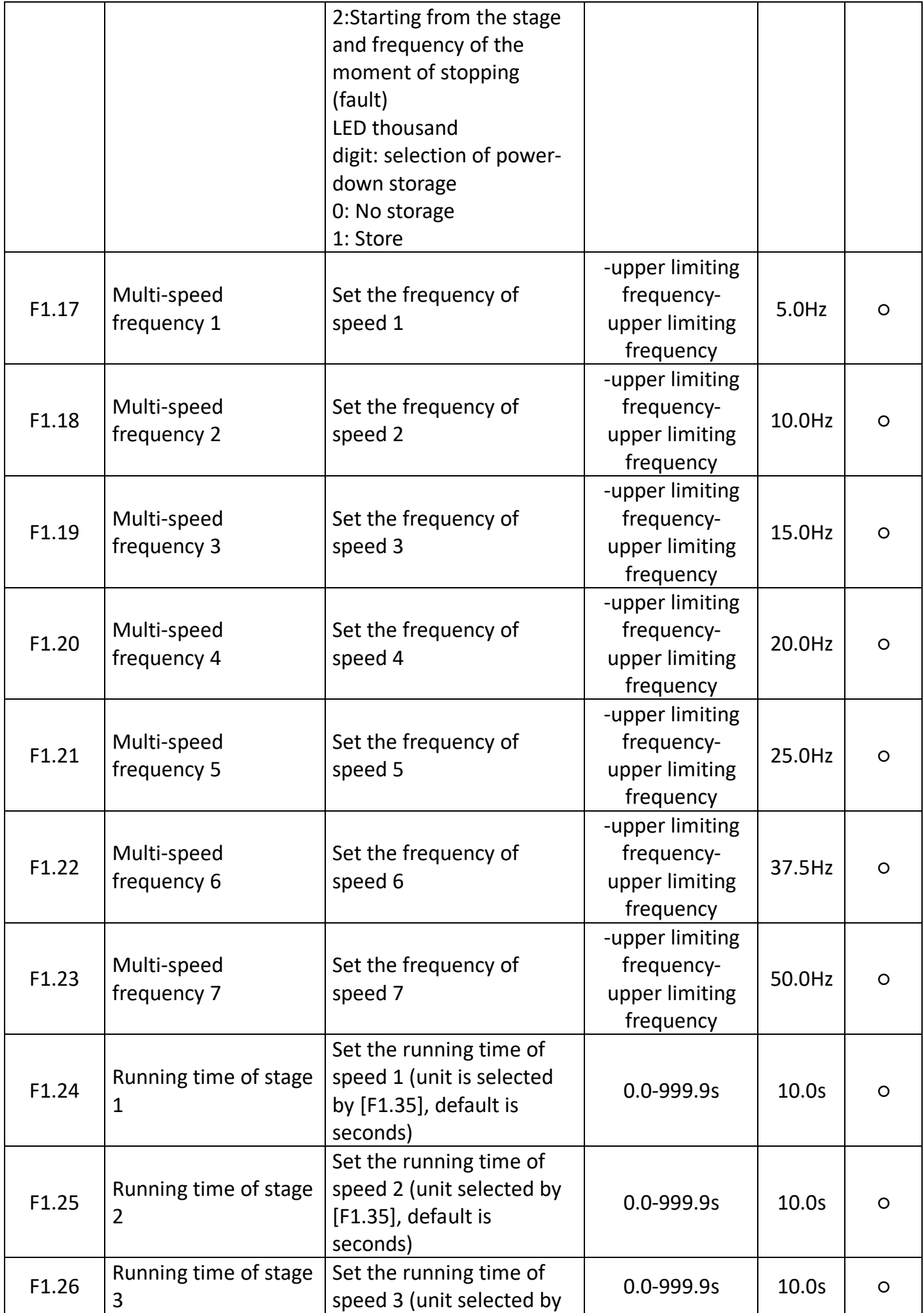

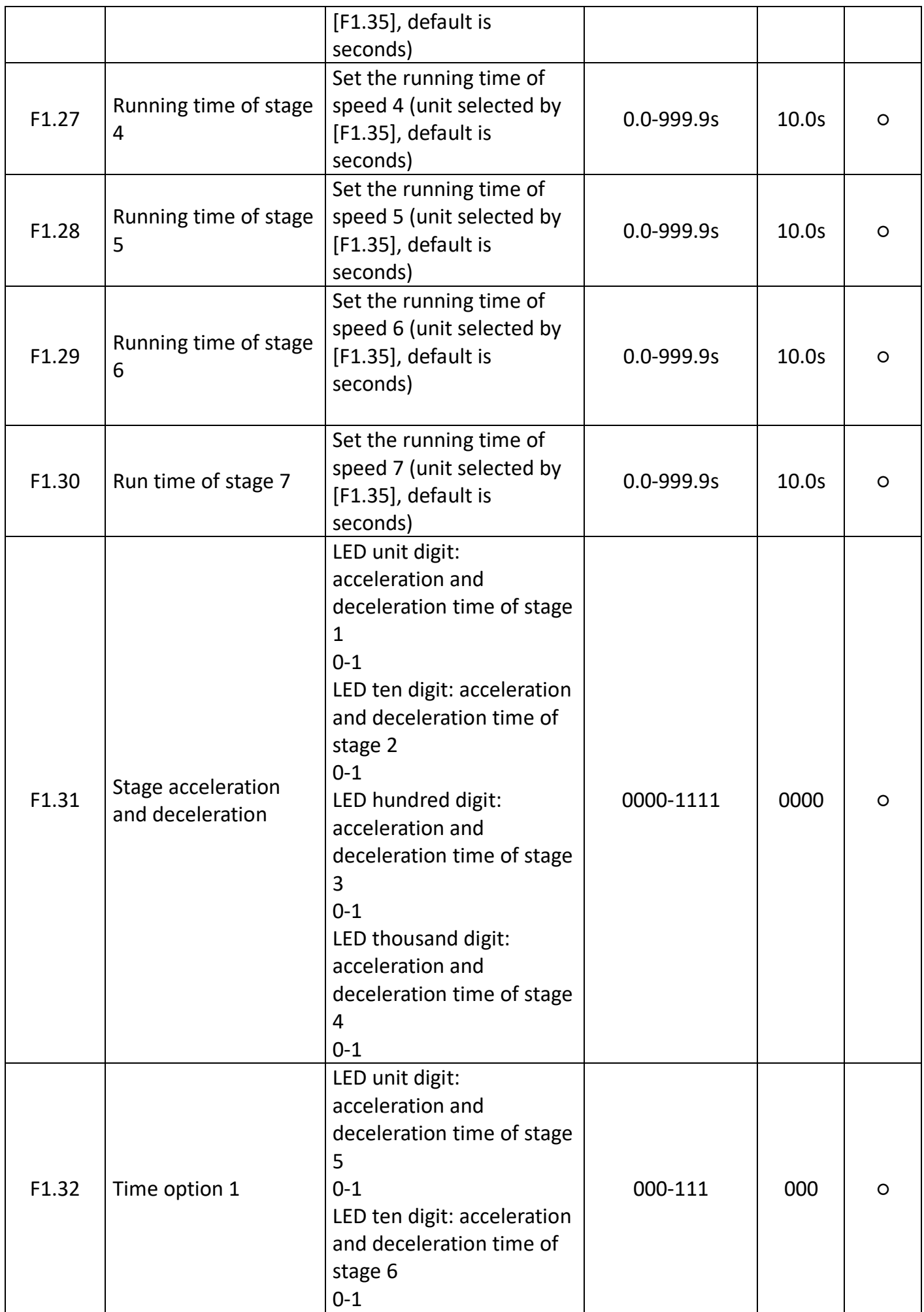

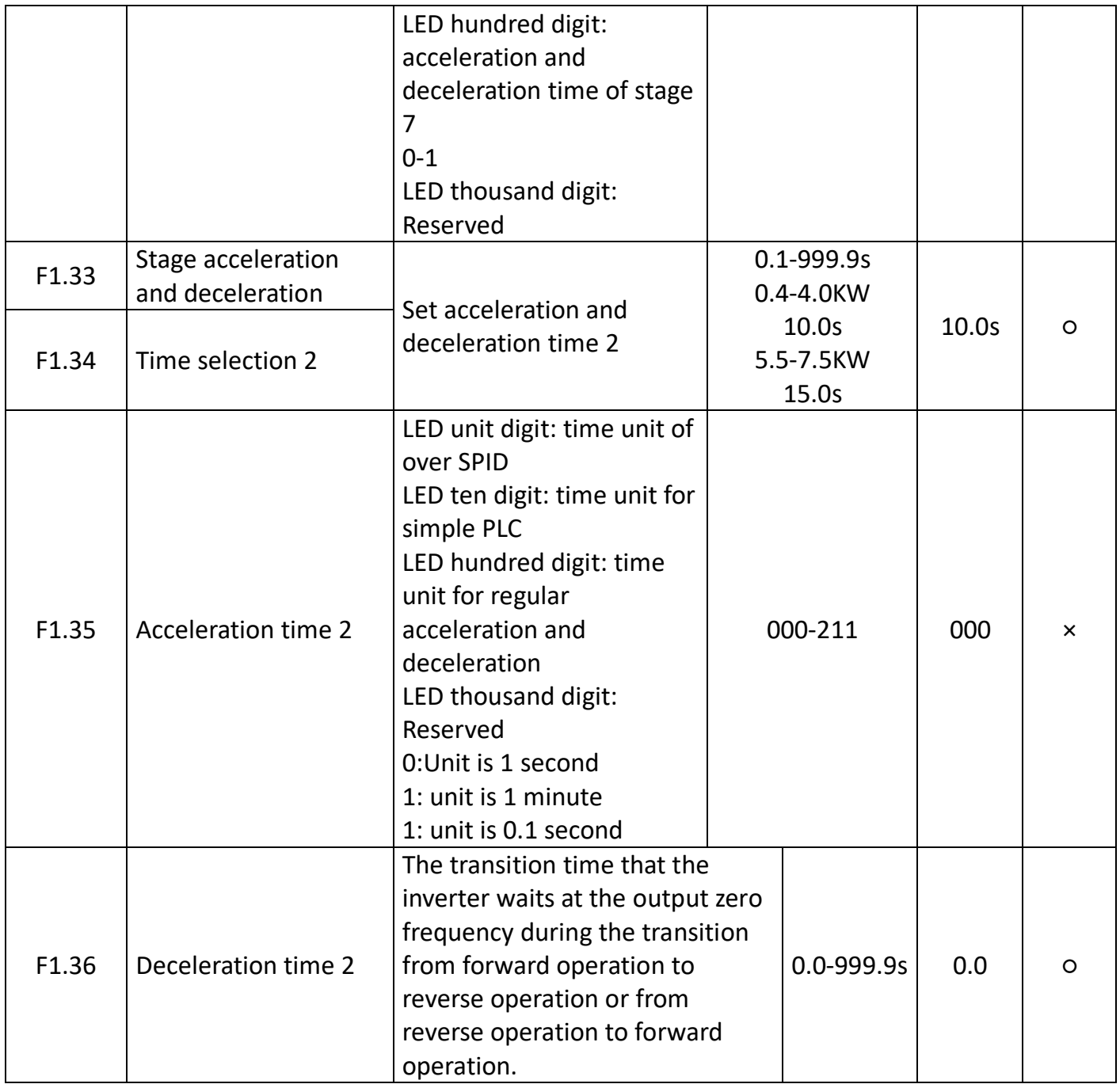

![](_page_13_Picture_374.jpeg)

![](_page_14_Picture_258.jpeg)

![](_page_15_Picture_225.jpeg)

![](_page_16_Picture_252.jpeg)

![](_page_17_Picture_175.jpeg)

![](_page_18_Picture_231.jpeg)

![](_page_19_Picture_303.jpeg)

![](_page_20_Picture_59.jpeg)

![](_page_21_Picture_360.jpeg)

![](_page_22_Picture_245.jpeg)

![](_page_22_Picture_246.jpeg)

![](_page_23_Picture_310.jpeg)

![](_page_24_Picture_289.jpeg)

![](_page_25_Picture_275.jpeg)

![](_page_26_Picture_212.jpeg)

![](_page_27_Picture_307.jpeg)

![](_page_28_Picture_321.jpeg)

![](_page_29_Picture_256.jpeg)

![](_page_30_Picture_416.jpeg)

![](_page_31_Picture_252.jpeg)

![](_page_32_Picture_352.jpeg)

![](_page_33_Picture_312.jpeg)

![](_page_34_Picture_28.jpeg)

# **Communication Protocol**

The following data are in hexadecimal.

### **1. RTU mode and format**

When the controller communicates in RTU mode on the Modbus bus, each 8-bit byte of the message is divided into two 4-bit hexadecimal characters. The main advantage of this mode is that it transmits a higher density of characters than ASCII mode at the same baud rate and each message must be transmitted continuously.

1.1Format of each byte in RTU mode

- Coding system: 8-bit binary, hexadecimal 0-9, A-F.
- Data bits: 1 bit start, 8 bits data (low bit first), stop bit occupies 1 bit, parity bit optional (refer to RTU data frame bit sequence diagram)

-Error check area: cyclic redundancy check (CRC)

- 1.2 RTU data frame sequence diagram
	- − Parity check

![](_page_35_Picture_303.jpeg)

## **2. Description of the read/write function code:**

![](_page_35_Picture_304.jpeg)

#### **3. Description of the parameter addresses of the communication protocol:**

![](_page_35_Picture_305.jpeg)

![](_page_36_Picture_204.jpeg)

# **4.03 Reading function mode:**

![](_page_37_Picture_259.jpeg)

# **5**、**06H Writing function mode**

![](_page_37_Picture_260.jpeg)